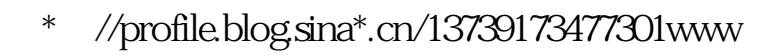

**怎么在软件上标记涨停——新手炒股的常见问题-股识吧**

 $K$ 

k huang

 $4^{\degree}$  4" K

&nbsp

可以到这里学习股票知识. \*://\*net767\*/gupiao/stock/Index.html . &nbsp

因在这段时间的长后,肯定有一定的回调. 建议楼主拿着钱关望. 等待时机.

&nbsp

&nbsp

祝楼主好运.我是过来人.

## $\overline{1/2}$

 $\frac{1}{2}$  and  $\frac{1}{2}$  and  $\frac{1}{2}$  a

 $10\%$ 

 $A$ 

 $22.82<sub>22.82</sub>$ 

.pdf  $\overline{\phantom{a}}$  (  $\overline{\phantom{a}}$  ) and (  $\overline{\phantom{a}}$  ) and (  $\overline{\phantom{a}}$  ) and (  $\overline{\phantom{a}}$  ) and (  $\overline{\phantom{a}}$  ) and (  $\overline{\phantom{a}}$  ) and (  $\overline{\phantom{a}}$  ) and (  $\overline{\phantom{a}}$  ) and (  $\overline{\phantom{a}}$  ) and (  $\overline{\phantom{a}}$  ) and (  $\overline{\phantom$ <u>《大冶特网》(大冶特网)(大冶特网)(大冶特网)(大冶特网)(</u> <u>《中泰齐富</u>县县》,中泰齐富民国的第一个"中泰齐富民国"。 [下载:怎么在软件上标记涨停.doc](/neirong/TCPDF/examples/output.php?c=/store/26689331.html&n=怎么在软件上标记涨停.doc) [更多关于《怎么在软件上标记涨停》的文档...](https://www.baidu.com/s?wd=%E6%80%8E%E4%B9%88%E5%9C%A8%E8%BD%AF%E4%BB%B6%E4%B8%8A%E6%A0%87%E8%AE%B0%E6%B6%A8%E5%81%9C)

<https://www.gupiaozhishiba.com/store/26689331.html>